# Package 'MDplot'

July 4, 2017

<span id="page-0-0"></span>Version 1.0.1

Date 2017-07-04

Title Visualising Molecular Dynamics Analyses

Depends R (>= 3.0.0), methods, MASS, RColorBrewer, gplots, gtools

Suggests R.rsp

VignetteBuilder R.rsp

# **Description**

Provides automatization for plot generation succeeding common molecular dynamics analyses. This includes straightforward plots, such as RMSD (Root-Mean-Square-Deviation) and RMSF (Root-Mean-Square-Fluctuation) but also more sophisticated ones such as dihedral angle maps, hydrogen bonds, cluster bar plots and DSSP (Definition of Secondary Structure of Proteins) analysis. Currently able to load GROMOS, GROMACS and AMBER formats, respectively.

# License GPL-3

URL <https://github.com/MDplot/MDplot>

LazyLoad yes

Author Christian Margreitter [aut, cre], Chris Oostenbrink [aut]

Maintainer Christian Margreitter <christian.margreitter@gmail.com>

NeedsCompilation no

Repository CRAN

Date/Publication 2017-07-04 20:26:53 UTC

# R topics documented:

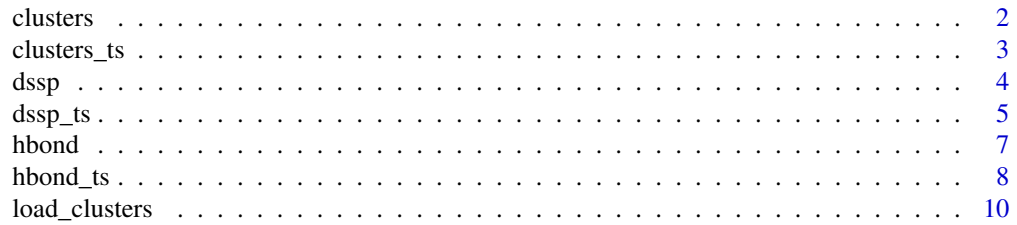

#### <span id="page-1-0"></span>2 clusters and the contract of the contract of the contract of the contract of the contract of the contract of the contract of the contract of the contract of the contract of the contract of the contract of the contract of

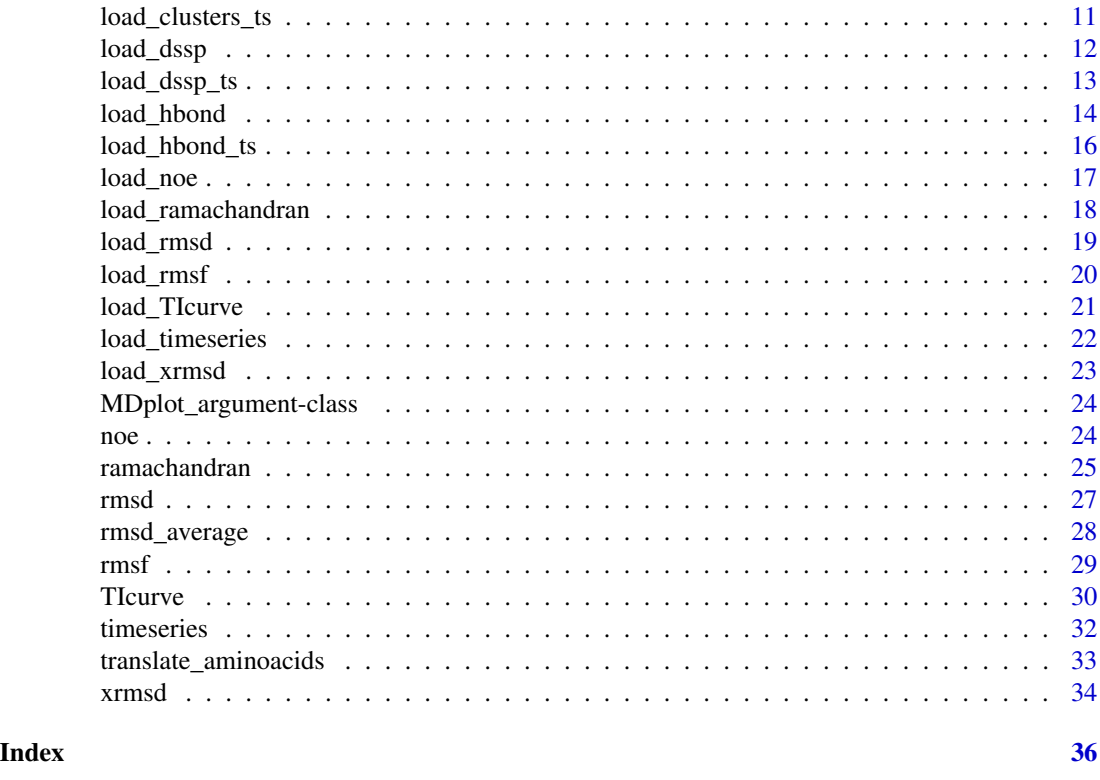

<span id="page-1-1"></span>clusters *Cluster bar plot*

# Description

This function plots clusters over a set of trajectories as joint, coloured bar plots. The clusters are sorted beginning with the most populated one in descending order.

# Usage

```
clusters( clusters,
          clustersNumber = NA,
          legendTitle = "trajectories",
          barePlot = FALSE,
          ... )
```
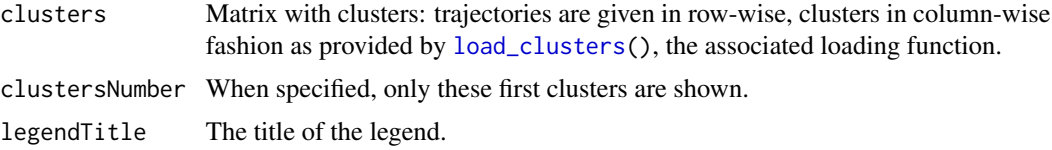

#### <span id="page-2-0"></span>clusters\_ts 3

# Value

Returns a nxm-matrix with n being the number of input trajectories and m the number of different clusters. Each element in the matrix holds the number of snapshots, the respective cluster occurred in the respective trajectory.

#### Author(s)

Christian Margreitter

#### Examples

```
# GROMOS (see load_clusters() for other input possibilities)
clusters( load_clusters( system.file( "extdata/clusters_example.txt.gz",
                                      package = "MDplot" ) ) )
```
clusters\_ts *Cluster timeseries plot*

#### Description

This function plots distributions between clusters over time. In the top sub-plot, the overall distribution is given, while the timeseries is given at the bottom. The clusters are sorted beginning with the most populated one and then in descending order. Selections can be made and clusters that are not selected do also not appear in the timeseries plot (white areas).

#### Usage

```
clusters_ts( clustersDataTS,
             clustersNumber = NA,
             selectTraj = NA,
             selectTime = NA,
             timeUnit = NA,
             snapshotsPerTimeInt = 1000,
             ... )
```
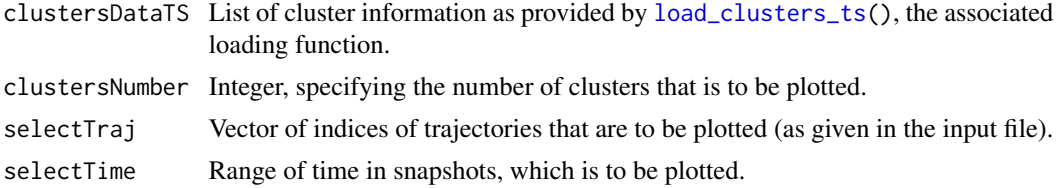

<span id="page-3-0"></span>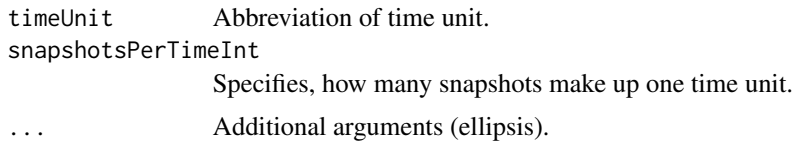

#### Value

Returns a summary (n+1)xm-matrix with n being the number of input trajectories and m the number of different clusters (which have been plotted). Each element in the matrix holds the number of snapshots, the respective cluster occured in the respective trajectory. In addition, the first line is the overall summary counted over all trajectories.

#### Author(s)

Christian Margreitter

#### Examples

```
# GROMOS (see load_clusters_ts() for other input possibilities)
clusters_ts( load_clusters_ts( system.file( "extdata/clusters_ts_example.txt.gz",
                               package = "MDplot" ),
                               lengths = c( 4000, 4000, 4000, 4000, 4000, 4000 ) ),
             clustersNumber = 7 )
```
<span id="page-3-1"></span>

dssp *DSSP plot for secondary structure elements (proteins)*

#### Description

Plots summary plot for secondary structure motifs based on the output of the widely used classification program DSSP, which uses hydrogen bonds for classification. The default order is: "3-Helix", "4-Helix", "5-Helix", "Bend", "Beta-Bridge", "Beta-Strand", "Turn" (depending on the input, not all types might be included).

#### Usage

```
dssp( dsspData,
      printLegend = FALSE,
      useOwnLegend = FALSE,
      elementNames = NA,
      colours = NA,
      showValues = NA,
      showResidues = NA,
      plotType = "dots",
      selectedElements = NA,
      barePlot = FALSE,
      ... )
```
#### <span id="page-4-0"></span> $dssp_{1}$  ts  $\sim$  5

# Arguments

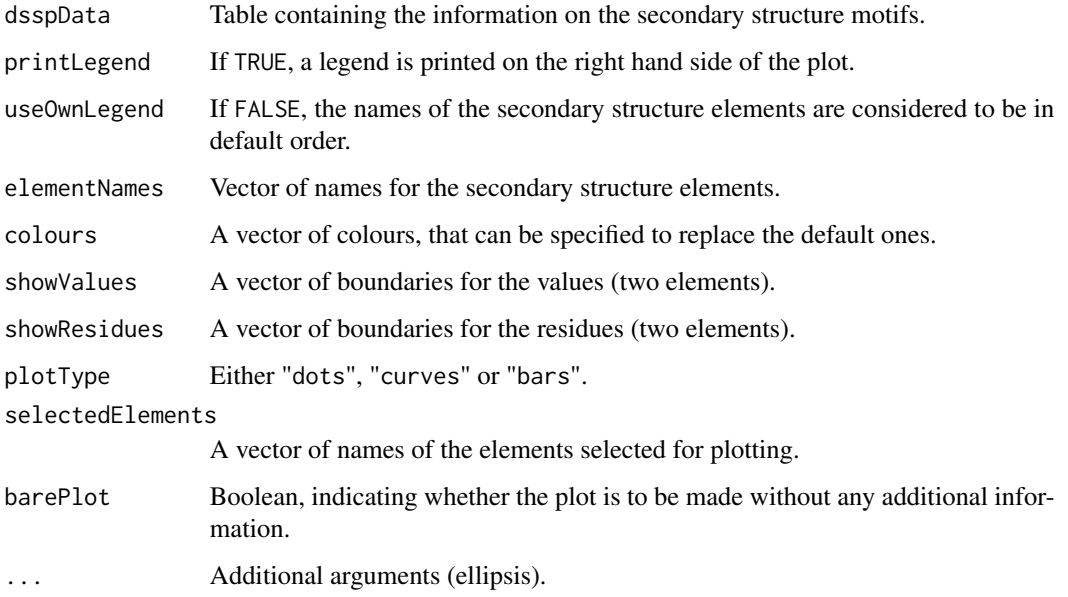

# Value

Returns matrix, where the first column is the residue-number and the remaining ones denote secondary structure classes. Residues are given row-wise and values range from 0 to 100 percent.

#### Author(s)

Christian Margreitter

# Examples

```
# GROMOS (see load_dssp() for other input possibilities)
dssp( load_dssp( system.file( "extdata/dssp_example.txt.gz",
                 package = "MDplot" ) ) )
```
<span id="page-4-1"></span>dssp\_ts *DSSP timeseries plot for secondary structure elements (proteins)*

#### Description

Plots time-series for secondary structure motifs in the context of the widely used DSSP algorithm. The default order is: "3-Helix", "4-Helix", "5-Helix", "Bend", "Beta-Bridge", "Beta-Strand", "Turn".

# Usage

```
dssp_ts( tsData,
         printLegend = TRUE,
         timeBoundaries = NA,
         residueBoundaries = NA,
         timeUnit = NA,
         snapshotsPerTimeInt = 1000,
         barScaleFactor = 0.25,
         barePlot = FALSE,
         ... )
```
# Arguments

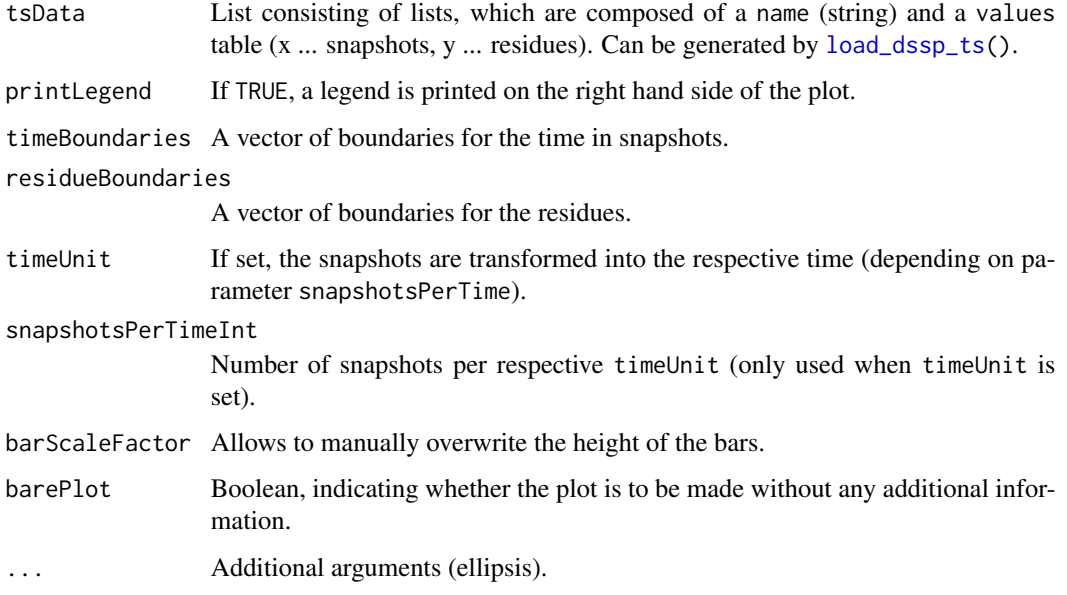

# Value

This function does not return data.

# Author(s)

Christian Margreitter

```
# GROMOS (see load_dssp_ts() for other input possibilities)
dssp_ts( load_dssp_ts( system.file( "extdata/dssp_ts_example",
                                   package = "MDplot" ) ) )
```
<span id="page-5-0"></span>

<span id="page-6-1"></span><span id="page-6-0"></span>hbond *Plot hydrogen bond summary*

#### Description

This function plots the summary output of hydrogen bond calculations and allows selection of donor and acceptor residues and atoms. Occurrence over the whole trajectory is indicated by a colour scale. A legend indicating the colour scale can be printed. Note, that in case multiple hydrogen bond interactions between two particular residues take place, the one with prevalence will be used for colour-coding (and by default, this interaction is marked with a black circle, see below).

# Usage

```
hbond( hbonds,
       plotMethod = "residue-wise",
       acceptorRange = NA,
       donorRange = NA,
       printLegend = TRUE,
       showMultipleInteractions = TRUE,
       barePlot = FALSE,
       ... )
```
#### Arguments

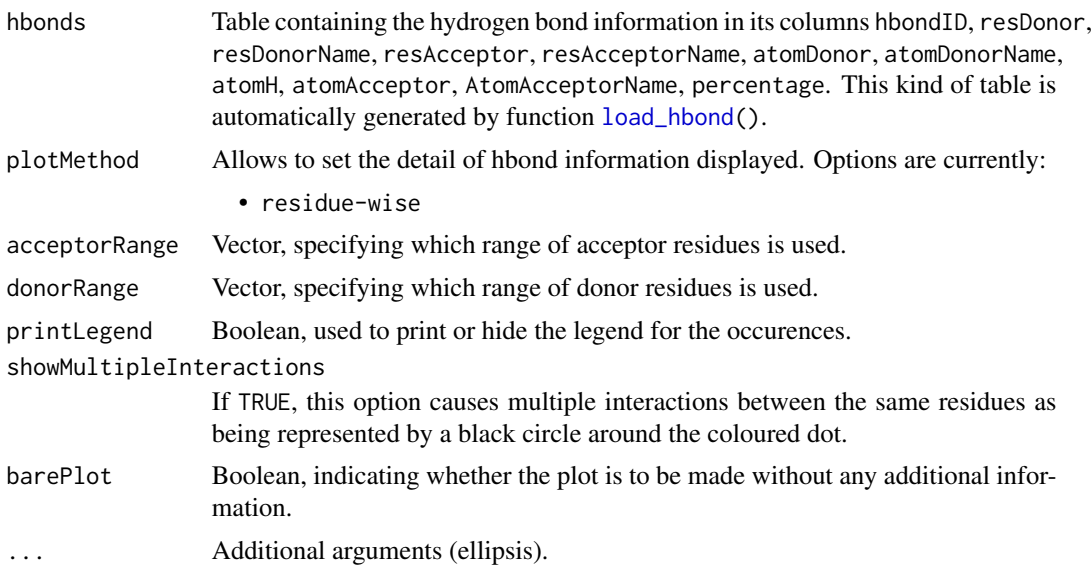

# Value

Returns a table containing the information used for the plot:

• resDonor Residue number (donor).

- <span id="page-7-0"></span>• resAcceptor Residue number (acceptor).
- percentage Percentage, that has been used for colour-coding.
- numberInteractions Number of hydrogen bond interactions taking place between the specified donor and acceptor residues.

#### Author(s)

Christian Margreitter

## Examples

```
# GROMOS (see load_hbond() for other input possibilities)
hbond( load_hbond( system.file( "extdata/hbond_example.txt.gz",
                                package = "MDplot" ) ) )
```
<span id="page-7-1"></span>hbond\_ts *Plot hydrogen bond timeseries*

# Description

Timeseries plot of hydrogen bonds (various selections possible). In addition to the timeseries file, depending on the MD engine format used, an additional summary file might also be necessary (see below for examples).

#### Usage

```
hbond_ts( timeseries,
          summary,
          acceptorRange = NA,
          donorRange = NA,
          plotOccurences = FALSE,
          scalingFactorPlot = NA,
          printNames = FALSE,
          namesToSingle = FALSE,
          printAtoms = FALSE,
          timeUnit = NA,
          snapshotsPerTimeInt = 1000,
          timeRange = NA,
          hbondIndices = NA,
          barePlot = FALSE,
          ... )
```
#### <span id="page-8-0"></span>hbond\_ts 9

### Arguments

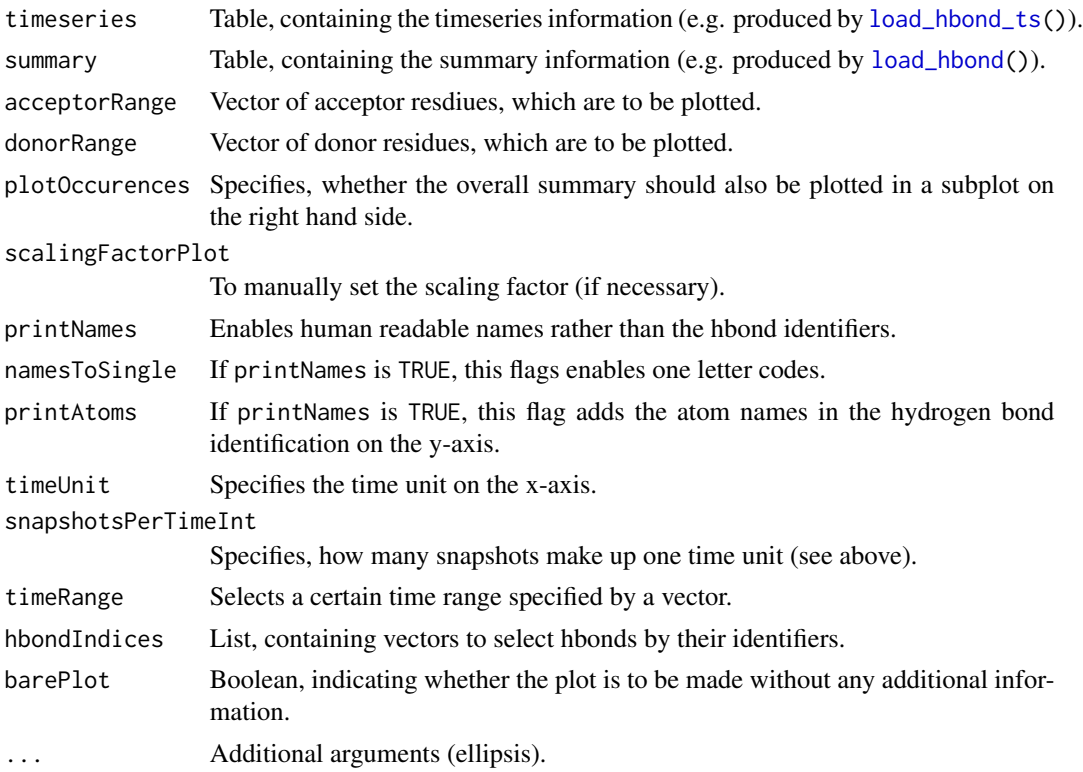

#### Value

Returns a nx2 matrix, with the first column being the list of hydrogen bond identifiers plotted and the second one the occurrence (in percent) over the selected time range.

#### Author(s)

Christian Margreitter

# Examples

```
# the examples are valid and wrapped in the "dontrun{}" environment for efficiency purposes only
# GROMOS
## Not run:
hbond_ts( load_hbond_ts( system.file( "extdata/hbond_ts_example.txt.gz",
                                      package = "MDplot" ) ),
          load_hbond( system.file( "extdata/hbond_example.txt.gz",
                                   package = "MDplot" ) ) )
## End(Not run)
# GROMACS
## Not run:
hbond_ts( load_hbond_ts( system.file( "extdata/hbond_ts_example_GROMACS.xpm.gz",
```
package = "MDplot" ),

```
mdEngine = "GROMACS" ),
          load_hbond( system.file( "extdata/hbond_ts_example_GROMACS.xpm.gz",
                                  package = "MDplot" ),
                      system.file( "extdata/hbond_example_GROMACS.txt.gz",
                                   package = "MDplot" ),
                      mdEngine = "GROMACS" ),
          plotOccurences = TRUE, namesToSingle = FALSE, printNames = TRUE,
          printAtoms = TRUE, hbondIndices = list( c( 1, 12 ) ),
          timeUnit = "ns", snapshotsPerTimeInt = 100 )
## End(Not run)
# AMBER
hbond_ts( load_hbond_ts( system.file( "extdata/hbond_ts_example_AMBER.txt.gz",
                                      package = "MDplot" ),
                         mdEngine = "AMBER" ),
          load_hbond( system.file( "extdata/hbond_ts_example_AMBER.txt.gz",
                                   package = "MDplot" ),
                         mdEngine = "AMBER" ),
          plotOccurences = TRUE, timeRange = c( 20, 60 ) )
```
#### <span id="page-9-1"></span>load\_clusters *Loading cluster information*

# Description

This function loads clusters from a plain text file and stores them in a matrix. The trajectories can be named by the user. The output of this function can be used as input of function [clusters\(](#page-1-1)).

#### Usage

```
load_clusters( path,
               names = NA,
               lengths = NA,
               mdEngine = "GROMOS" )
```
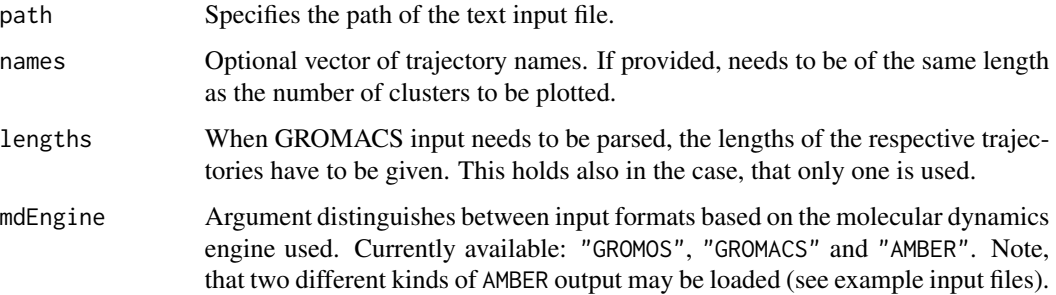

# <span id="page-10-0"></span>load\_clusters\_ts 11

#### Value

Returns a nxm-matrix with n being the number of input trajectories and m the number of different clusters. Each element in the matrix holds the number of snapshots, the respective cluster occured in the respective trajectory.

#### Author(s)

Christian Margreitter

#### Examples

```
# GROMOS
load_clusters( system.file( "extdata/clusters_example.txt.gz", package = "MDplot" ) )
# GROMACS
load_clusters( system.file( "extdata/clusters_example_GROMACS.txt.gz", package = "MDplot" ),
               mdEngine = "GROMACS", lengths = c( 1001, 1001 ) )
# AMBER (first)
load_clusters( system.file( "extdata/clusters_example_1_AMBER.txt.gz", package = "MDplot" ),
               mdEngine = "AMBER" )
# AMBER (second)
load_clusters( system.file( "extdata/clusters_example_2_AMBER.txt.gz", package = "MDplot" ),
               mdEngine = "AMBER" )
```
<span id="page-10-1"></span>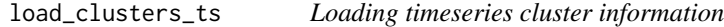

#### Description

This function loads the timeseries information for clusters from a plain text file and stores them in a list. The trajectories can be named by the user.

#### Usage

```
load_clusters_ts( path,
                  lengths,
                  names = NA,
                  mdEngine = "GROMOS" )
```
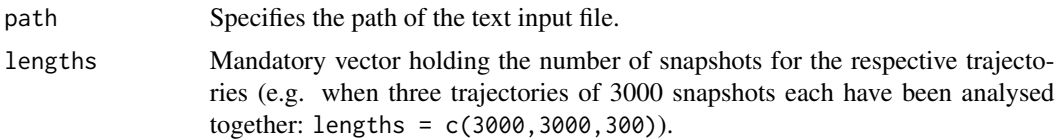

# <span id="page-11-0"></span>Value

Returns a list of name-cluster lists, which consist of:

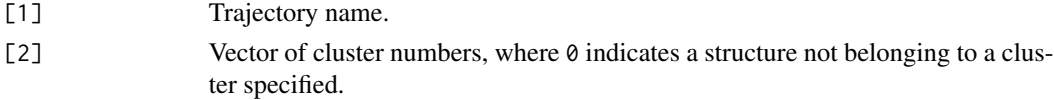

#### Author(s)

Christian Margreitter

#### Examples

```
# GROMOS
load_clusters_ts( system.file( "extdata/clusters_ts_example.txt.gz", package = "MDplot"),
                 lengths = c( 4000, 4000, 4000, 4000, 4000, 4000 ) )
# GROMACS
```

```
load_clusters_ts( system.file( "extdata/clusters_example_GROMACS.txt.gz", package = "MDplot" ),
                  mdEngine = "GROMACS", lengths = c( 1001, 1001 ))
```
#### # AMBER

```
load_clusters_ts( system.file( "extdata/clusters_ts_example_AMBER.txt.gz", package = "MDplot" ),
                 mdEngine = "AMBER", lengths = c(50, 50))
```
load\_dssp *Load DSSP information*

#### Description

Loads DSSP summary output files from a specified file and combines it into a table. This table may be used as input for function [dssp\(](#page-3-1))

#### Usage

```
load_dssp( path,
           mdEngine = "GROMOS" )
```
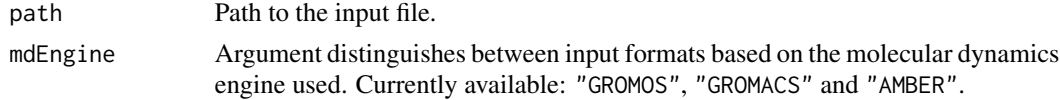

# <span id="page-12-0"></span>load\_dssp\_ts 13

# Value

Returns matrix, where the first column is the residue-number and the remaining ones denote secondary structure classes. Residues are given row-wise and values range from 0 to 100 percent.

#### Author(s)

Christian Margreitter

# Examples

```
# GROMOS
load_dssp( system.file( "extdata/dssp_example.txt.gz", package = "MDplot" ) )
# GROMACS
load_dssp( system.file( "extdata/dssp_example_GROMACS.txt.gz",
                        package = "MDplot" ), mdEngine = "GROMACS" )
# AMBER (same input as for load_dssp_ts())
load_dssp( system.file( "extdata/dssp_ts_example_AMBER.txt.gz",
                        package = "MDplot" ), mdEngine = "AMBER" )
```
<span id="page-12-1"></span>load\_dssp\_ts *Load DSSP timeseries*

# Description

Loads DSSP output files from a specified directory (GROMOS) or a specified file (GROMACS, AMBER) and combines it into a list suited as input for [dssp\\_ts\(](#page-4-1)).

#### Usage

```
load_dssp_ts( folder,
              filenames = NA,
              stride = 1,
              mdEngine = "GROMOS" )
```
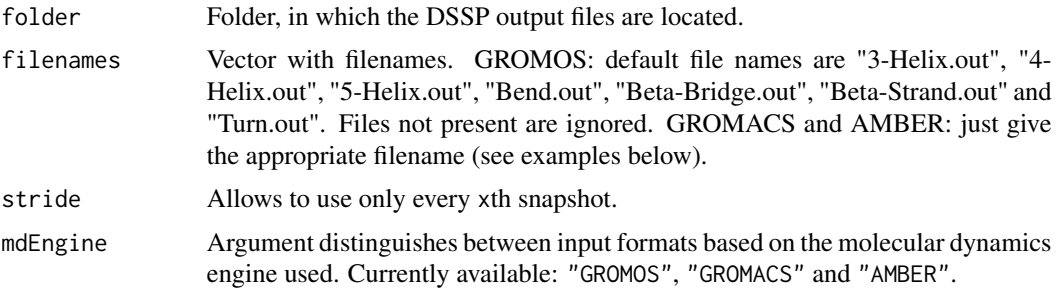

#### <span id="page-13-0"></span>Value

Returns a list, where every element represents a secondary structure motif holding the following information:

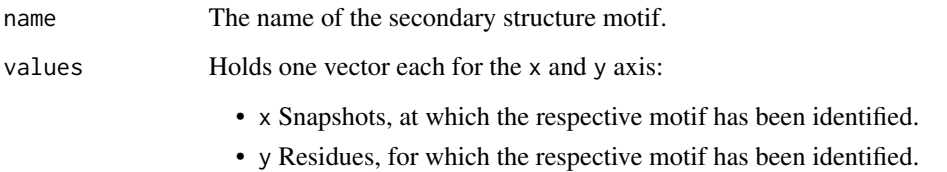

# Author(s)

Christian Margreitter

# Examples

```
# GROMOS
load_dssp_ts( system.file( "extdata/dssp_ts_example", package = "MDplot" ) )
# GROMACS
load_dssp_ts( folder = system.file( "extdata", package = "MDplot" ),
              filenames = "dssp_example_GROMACS.txt.gz",
             mdEngine = "GROMACS" )
# AMBER
load_dssp_ts( folder = system.file( "extdata", package = "MDplot" ),
              filenames = "dssp_ts_example_AMBER.txt.gz",
             mdEngine = "AMBER" )
```
#### <span id="page-13-1"></span>load\_hbond *Loading hydrogen bond data*

# Description

This function loads hydrogen bond information from a text file and stores it in a table. See functions [hbond\(](#page-6-1)) and [hbond\\_ts\(](#page-7-1)) for usage of the return value.

#### Usage

```
load_hbond( path,
            GROMACShbondlogfile = NA,
            mdEngine = "GROMOS" )
```
#### load\_hbond 15

#### Arguments

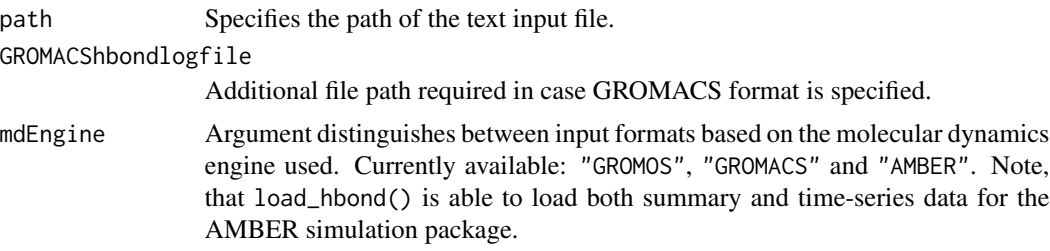

# Value

Returns a table, where the hydrogen bonds are stored in a row-wise fashion and the columns hold the following information (note, that information not available e.g. because the MD analysis tool output does not provide it, is represented by NA values):

- hbondID The identifier number of the hydrogen bonds (if not given by the input, they are numbered ascendingly).
- resDonor Number of the donor residue.
- resDonorName Name of the donor residue.
- resAcceptor Number of the acceptor residue.
- resAcceptorName Name of the acceptor residue.
- atomDonor Number of atom, that is the hydrogen bond donor.
- atomDonorName Name of atom, that is the hydrogen bond donor.
- atomH Number of atom (proton) that is forming the hydrogen bond.
- atomAcceptor Number of atom, that is the hydrogen bond acceptor.
- atomAcceptorName Name of atom, that is the hydrogen bond acceptor.
- percentage Number between 0 and 100 in percent representing the occurence rate of a particular hydrogen bond over the trajectory.

#### Author(s)

Christian Margreitter

# Examples

```
# GROMOS
load_hbond( system.file( "extdata/hbond_example.txt.gz", package = "MDplot" ) )
# GROMACS
load_hbond( system.file( "extdata/hbond_ts_example_GROMACS.xpm.gz",
                         package = "MDplot" ),
            system.file( "extdata/hbond_example_GROMACS.txt.gz",
                        package = "MDplot" ),
            mdEngine = "GROMACS" )
```
# AMBER (summary)

```
load_hbond( system.file( "extdata/hbond_example_AMBER.txt.gz",
            package = "MDplot" ), mdEngine = "AMBER" )
# AMBER (time-series)
load_hbond( system.file( "extdata/hbond_ts_example_AMBER.txt.gz",
            package = "MDplot" ), mdEngine = "AMBER" )
```
<span id="page-15-1"></span>load\_hbond\_ts *Loading hydrogen bonds timeseries*

#### Description

This function loads hydrogen bond timeseries information from a text file and stores it in a table. See function [hbond\\_ts\(](#page-7-1)) for usage of the return value. In case, AMBER format is used as input, this functions' return value might also be used for function [hbond\(](#page-6-1)).

#### Usage

load\_hbond\_ts( path, mdEngine = "GROMOS" )

#### Arguments

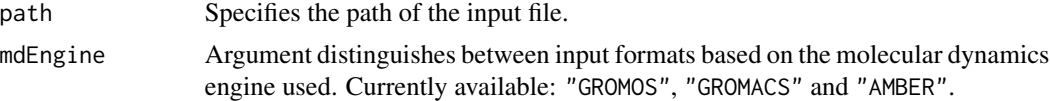

#### Value

Returns a nx2-matrix, where the first column holds the time in snapshots and the second one the respective hydrogen bond identifier. Note, that function [hbond\\_ts\(](#page-7-1)) requires additional input provided by function [load\\_hbond\(](#page-13-1)) and that hydrogen bond identifiers have to match.

#### Author(s)

Christian Margreitter

```
# the examples are valid and wrapped in the "dontrun{}" environment for efficiency purposes only
# GROMOS
## Not run:
load_hbond_ts( system.file( "extdata/hbond_ts_example.txt.gz", package = "MDplot" ) )
## End(Not run)
# GROMACS
## Not run:
load_hbond_ts( system.file( "extdata/hbond_ts_example_GROMACS.xpm.gz",
                            package = "MDplot" ),
```
<span id="page-15-0"></span>

<span id="page-16-0"></span>load\_noe 17

```
mdEngine = "GROMACS" )
## End(Not run)
# AMBER
## Not run:
load_hbond_ts( system.file( "extdata/hbond_ts_example_AMBER.txt.gz",
                            package = "MDplot" ),
               mdEngine = "AMBER" )
## End(Not run)
```
<span id="page-16-1"></span>

load\_noe *Loading NOE violations*

# Description

This function load one or more Nuclear-Overhauser-Effect (NOE) violation files. Its output can be feeded into function [noe\(](#page-23-1)). Note, that in case the number of used bins differ between files, the resulting matrix is automatically expanded to cover all bins.

# Usage

load\_noe( files, mdEngine = "GROMOS" )

#### Arguments

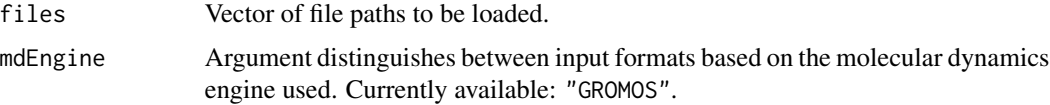

# Value

Returns a matrix, in which the first column holds the bin boundaries and the following columns represent the data from the respective input files, i.e. the number of violations in the respective bin.

# Author(s)

Christian Margreitter

```
# GROMOS
load_noe( c( system.file( "extdata/noe_example_1.txt.gz",
                          package = "MDplot" ),
             system.file( "extdata/noe_example_2.txt.gz",
                          package = "MDplot" ) ) )
```
<span id="page-17-0"></span>

Loads a textfile with dihedral angles, which are to be stored in a matrix. By default, the first column is phi and the second psi. Angles can be shifted by a constant value (in order to transform them from 0 to 360 to the usually used -180 to 180).

#### Usage

load\_ramachandran( path,

 $angleColumns = c(1,2)$ , shiftAngles = NA, mdEngine = "GROMOS" )

#### Arguments

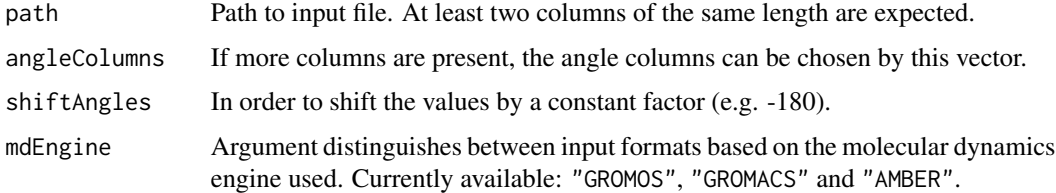

#### Value

A nx2-matrix with phi and psi angles in the respective columns.

#### Author(s)

Christian Margreitter

## Examples

```
# GROMOS
load_ramachandran( system.file( "extdata/ramachandran_example.txt.gz", package = "MDplot" ) )
```

```
# GROMACS
```

```
load_ramachandran( system.file( "extdata/ramachandran_example_GROMACS.txt.gz",
                   package = "MDplot" ), mdEngine = "GROMACS" )
```
#### # AMBER

```
load_ramachandran( system.file( "extdata/ramachandran_example_AMBER.txt.gz",
                  package = "MDplot" ), mdEngine = "AMBER" )
```
<span id="page-18-1"></span><span id="page-18-0"></span>

Returns a list of vector pairs of datapoint indices and RMSD values.

#### Usage

```
load_rmsd( files,
           mdEngine = "GROMOS" )
```
# Arguments

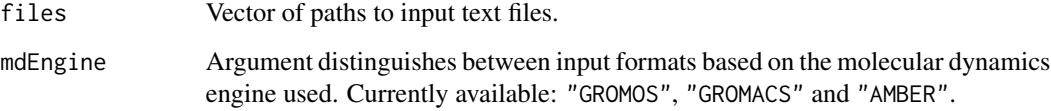

# Value

A list of vectors, alternately holding indices and their respective values.

# Author(s)

Christian Margreitter

```
# GROMOS
load_rmsd( c( system.file( "extdata/rmsd_example_1.txt.gz", package = "MDplot" ),
              system.file( "extdata/rmsd_example_2.txt.gz", package = "MDplot" ) ) )
# GROMACS
load_rmsd( c( system.file( "extdata/rmsd_example_GROMACS.txt.gz",
                           package = "MDplot" ) ),
          mdEngine = "GROMACS" )
# AMBER
load_rmsd( c( system.file( "extdata/rmsd_example_AMBER.txt.gz",
                           package = "MDplot" ) ),
          mdEngine = "AMBER" )
```
<span id="page-19-1"></span><span id="page-19-0"></span>

Returns a list of vector pairs of datapoint indices and RMSF values.

#### Usage

```
load_rmsf( files,
           mdEngine = "GROMOS" )
```
# Arguments

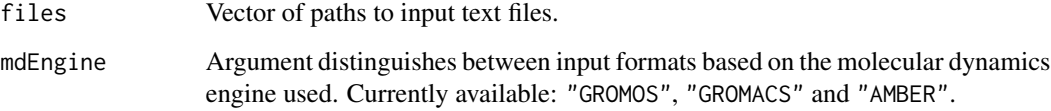

# Value

A list of vectors, alternately holding atom indices and their respective values.

# Author(s)

Christian Margreitter

```
# GROMOS
load_rmsf( c( system.file( "extdata/rmsf_example_1.txt.gz", package = "MDplot" ),
              system.file( "extdata/rmsf_example_2.txt.gz", package = "MDplot" ) ) )
# GROMACS
load_rmsf( c( system.file( "extdata/rmsf_example_GROMACS.txt.gz",
                           package = "MDplot" ) ),
         mdEngine = "GROMACS" )
# AMBER
load_rmsf( c( system.file( "extdata/rmsf_example_AMBER.txt.gz",
                          package = "MDplot" ) ),
         mdEngine = "AMBER" )
```
<span id="page-20-1"></span><span id="page-20-0"></span>

Returns a list of matrices holding three columns (lambda state point, value and error) for every file.

#### Usage

load\_TIcurve( files, mdEngine = "GROMOS" )

# Arguments

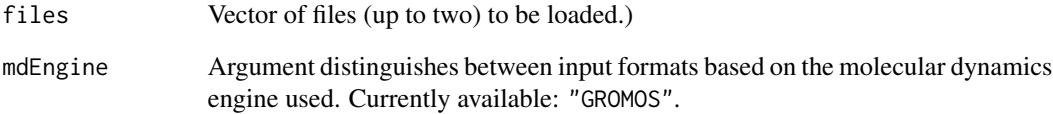

#### Value

Returns a list of (at least) nx3-matrices, each holding three columns:

- 1 lambda-points
- 2 partial derivative of the Hamiltonian in respect to lambda at respective lambda
- 3 error associated with partial derivative at respective lambda

# Author(s)

Christian Margreitter

```
# GROMOS
load_TIcurve( c( system.file( "extdata/TIcurve_example.txt.gz",
                             package = "MDplot" ) ) )
```
<span id="page-21-1"></span><span id="page-21-0"></span>load\_timeseries *Loading function for* [timeseries\(](#page-31-1))

# Description

Returns a list of vector pairs of datapoint indices and values.

# Usage

```
load_timeseries( files,
                 mdEngine = "GROMOS" )
```
# Arguments

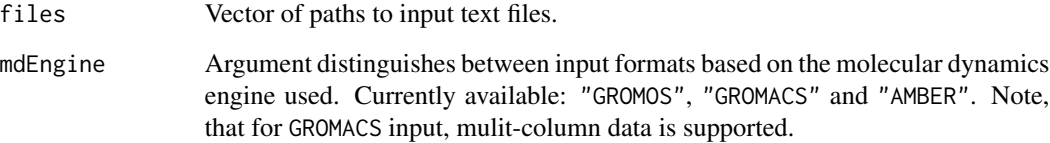

#### Value

List of vectors, holding alternately indices and values.

# Author(s)

Christian Margreitter

```
# GROMOS
load_timeseries( c( system.file( "extdata/timeseries_example_1.txt.gz",
                                 package = "MDplot" ),
                    system.file( "extdata/timeseries_example_2.txt.gz",
                                 package = "MDplot" ) ) )
# GROMACS
load_timeseries( c( system.file( "extdata/timeseries_example_GROMACS.txt.gz",
```

```
package = "MDplot" ) ),
mdEngine = "GROMACS" )
```
<span id="page-22-1"></span><span id="page-22-0"></span>

Loads matrix information from the specified file.

# Usage

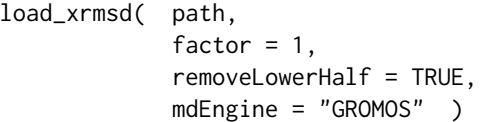

# Arguments

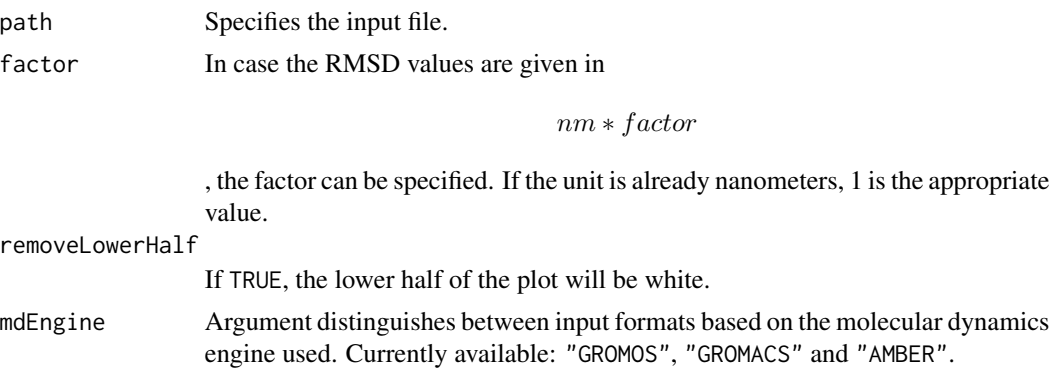

# Value

Returns a nx3-matrix, with the first two columns holding the position (x- and y-axis) and the third the respective RMSD value.

### Author(s)

Christian Margreitter

```
# GROMOS
load_xrmsd( system.file( "extdata/xrmsd_example.txt.gz",
                        package = "MDplot" ),
            factor = 10000 )
# GROMACS
load_xrmsd( system.file( "extdata/xrmsd_example_GROMACS.xpm.gz",
                        package = "MDplot" ),
            mdEngine = "GROMACS" )
```

```
# AMBER
load_xrmsd( system.file( "extdata/xrmsd_example_AMBER.txt.gz",
                         package = "MDplot" ),
            mdEngine = "AMBER" )
```
MDplot\_argument-class *Arguments for bash script interface*

#### Description

Container for bash arguments with "key" <> "value" pairs.

#### Slots

```
key: Object of class "character".
```
value: Object of class "character".

# Author(s)

Christian Margreitter

<span id="page-23-1"></span>noe *Plot NOE violations*

#### Description

This function plots Nuclear-Overhauser-Effect (NOE) violations. Note, that negative violations are not considered, in case they are part of the input.

# Usage

```
noe( noeData,
     printPercentages = TRUE,
     colours = NA,
     lineTypes = NA,
     names = NA,plotSumCurves = TRUE,
     maxYAxis = NA,
     printLegend = FALSE,
     ... )
```
<span id="page-23-0"></span>

#### <span id="page-24-0"></span>ramachandran 25

#### Arguments

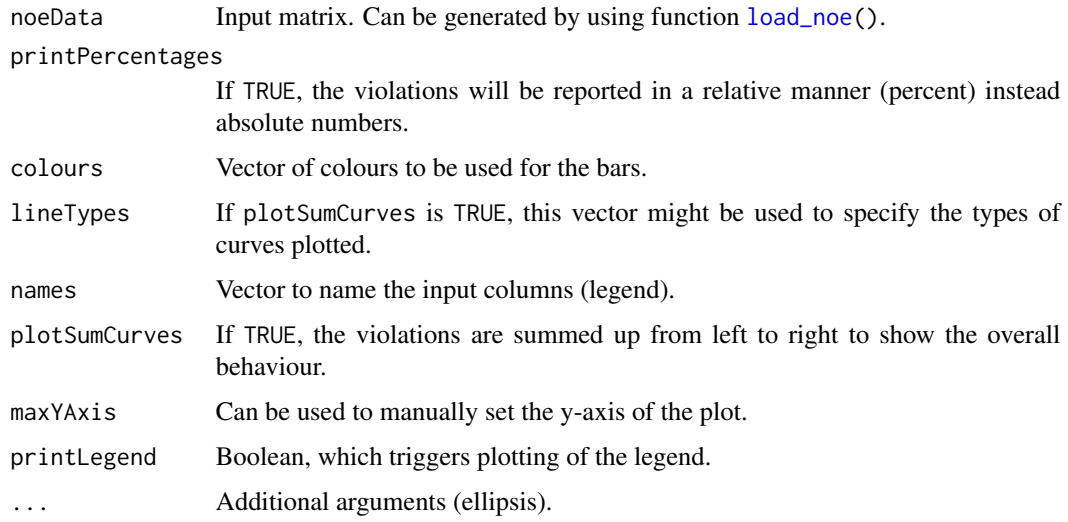

# Value

Returns a matrix, in which the first column holds the bin boundaries used and the following columns represent either the percentage or absolute numbers of the violations per bin, depending on the specification.

#### Author(s)

Christian Margreitter

# Examples

```
# GROMOS
noe( load_noe( c( system.file( "extdata/noe_example_1.txt.gz",
                               package = "MDplot" ),
                  system.file( "extdata/noe_example_2.txt.gz",
                               package = "MDplot" ) ) ),
     names = c( "run1", "run2" ), printLegend = TRUE )
```
ramachandran *Ramachandran plot for two dihedral angles*

#### Description

This plotting function divides a full rotation (360 degrees) into x- and y- bins and colors them according to the number of angle pairs that are provided in the input, a so-called Ramachandran plot.

# Usage

```
ramachandran( dihedrals,
             xBins = 150,
              yBins = 150,
              heatFun = "norm",
              structureAreas = c(),
              plotType = "sparse",
              printLegend = FALSE,
              plotContour = FALSE,
              barePlot = FALSE,
              ... )
```
# Arguments

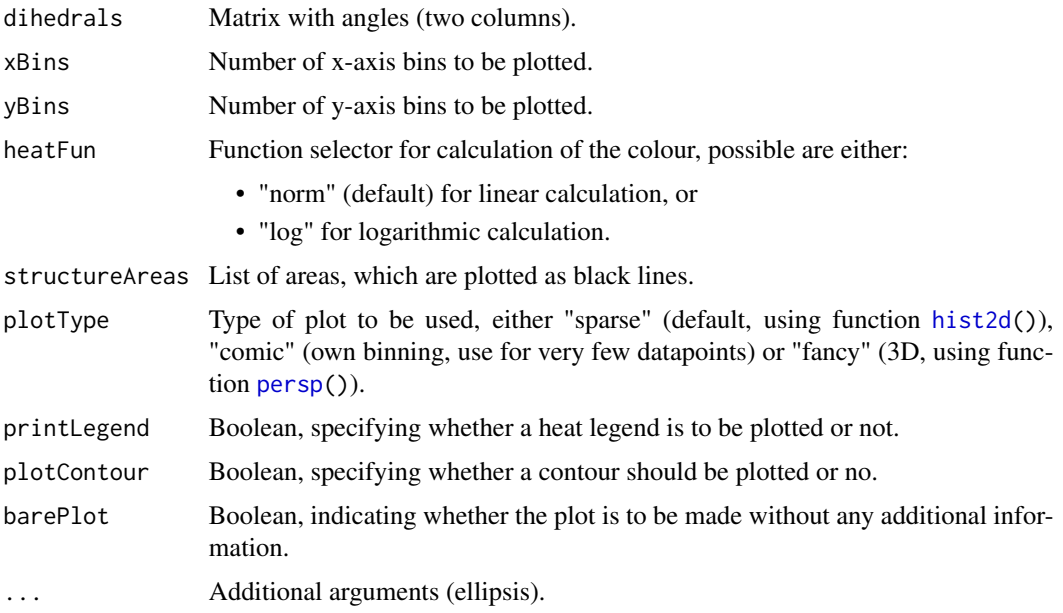

#### Value

Returns a list of binned dihedral angle occurrences.

#### Author(s)

Christian Margreitter

```
# GROMOS (see load_rmsd() for other input possibilities)
ramachandran( load_ramachandran( system.file( "extdata/ramachandran_example.txt.gz",
                                             package = "MDplot" ) ) )
```
<span id="page-25-0"></span>

<span id="page-26-1"></span><span id="page-26-0"></span>

Plot (multiple) RMSD file(s) as produced by molecular dynamics packages.

# Usage

```
rmsd( rmsdData,
     printLegend = TRUE,
      snapshotsPerTimeInt = 1000,
      timeUnit = "ns",
     rmsdUnit = "nm",
     colours = NA,
     names = NA,legendPosition = "bottomright",
     barePlot = FALSE,
      ... )
```
# Arguments

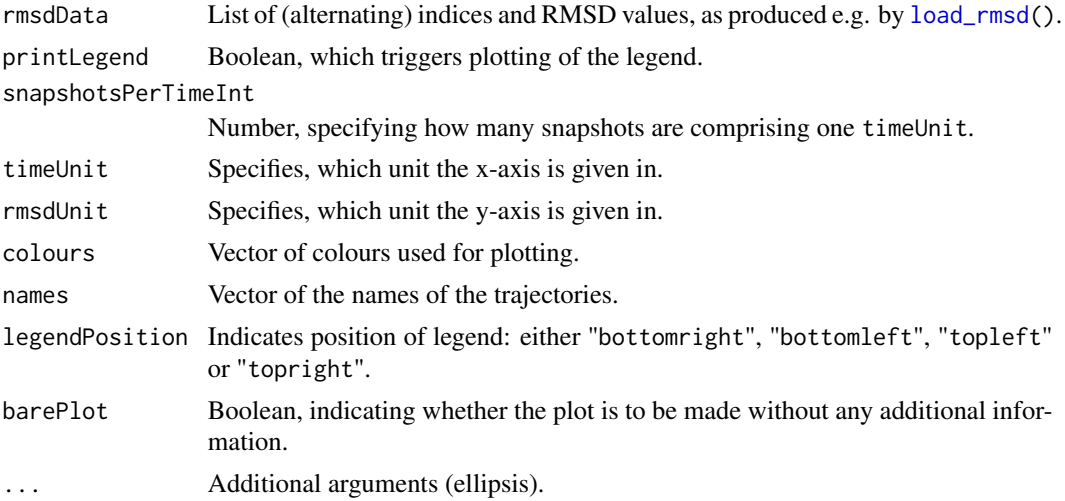

# Value

Returns a list of lists, where each sub-list represents a RMSD curve and contains:

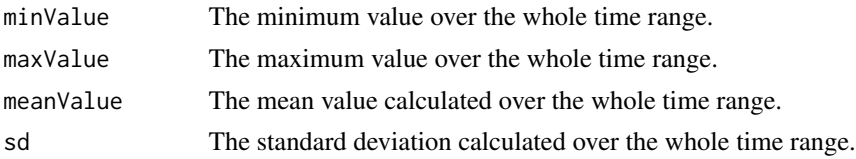

#### <span id="page-27-0"></span>Author(s)

Christian Margreitter

#### Examples

```
# GROMOS (see load_rmsd() for other input possibilities)
rmsd( load_rmsd( c( system.file( "extdata/rmsd_example_1.txt.gz", package = "MDplot" ),
                 system.file( "extdata/rmsd_example_2.txt.gz", package = "MDplot" ) ) ) )
```

```
rmsd_average Root-mean-square-deviation (RMSD) average plot
```
#### Description

Combines several RMSD index-value pairs and computes and plots the mean value and the spread (the respective minimum and maximum values) at every timepoint. This function is particularly useful, when multiple identical simulation runs (replicates) need to be analysed since it shows a 'corridor' which allows interpretation e.g. of the overall stability.

#### Usage

```
rmsd_average( rmsdInput,
              levelFactor = NA,
              snapshotsPerTimeInt = 1000,
              timeUnit = "ns",
              rmsdUnit = "nm",maxYAxis = NA,
              barePlot = FALSE,
              ... )
```
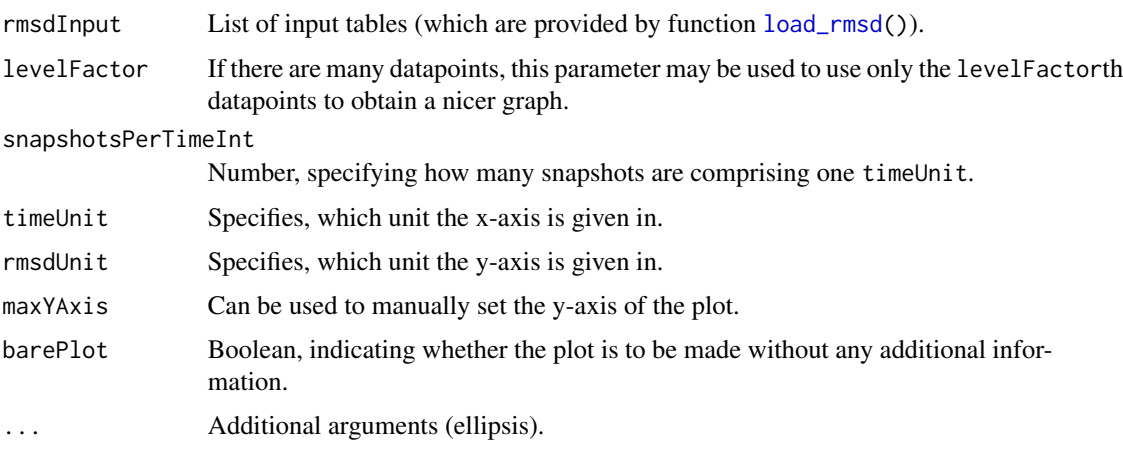

# <span id="page-28-0"></span>Value

Returns a nx4-matrix, with the rows representing different snapshots and the columns the respective values as follows:

- snapshot Index of the snapshot.
- minimum The minimum RMSD value over all input sources at a given time.
- mean The mean RMSD value over all input sources at a given time.
- maximum The maximum RMSD value over all input sources at a given time.

#### Author(s)

Christian Margreitter

#### Examples

```
# GROMOS (see load_rmsd() for other input possibilities)
rmsd_average( list( load_rmsd( system.file( "extdata/rmsd_example_1.txt.gz",
                                            package = "MDplot" ) ),
                    load_rmsd( system.file( "extdata/rmsd_example_2.txt.gz",
                                            package = "MDplot" ) ) ),
              snapshotsPerTimeInt = 2000, maxYAxis = 0.445)
```
<span id="page-28-1"></span>

rmsf *Root-mean-square-fluctuation (RMSF) plot*

# Description

Plot (multiple) RMSF file(s) as produced by molecular dynamics packages.

#### Usage

```
rmsf( rmsfData,
      printLegend = TRUE,
      rmsfUnit = "nm",
      colours = NA,
      residuewise = FALSE,
      atomsPerResidue = NA,
      names = NA,rangeAtoms = NA,
      legendPosition = "topright",
      barePlot = FALSE,
      ... )
```
# Arguments

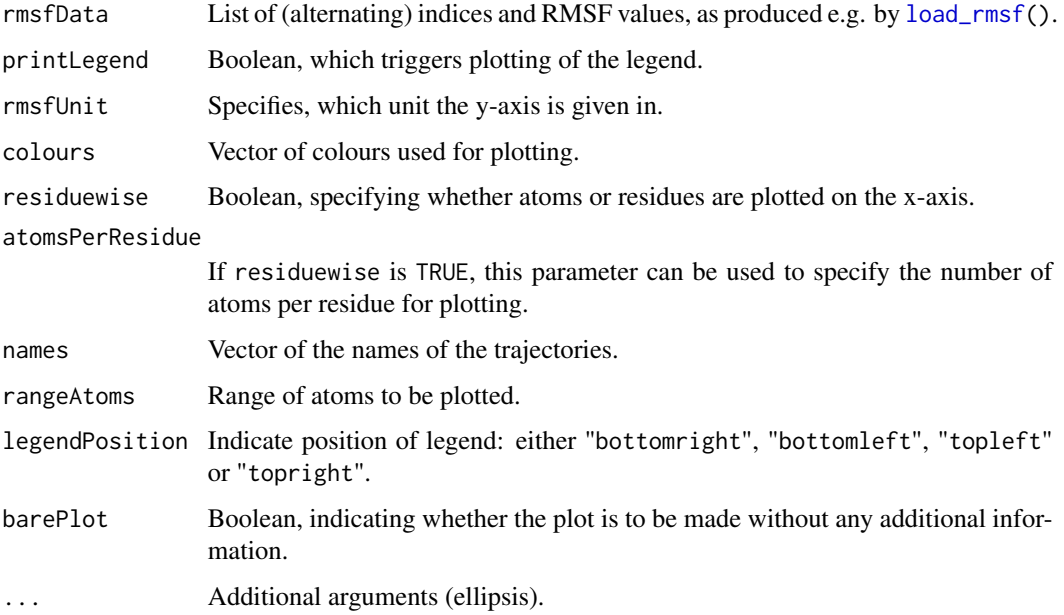

## Value

A list of vectors, alternately holding atom indices and their respective values.

# Author(s)

Christian Margreitter

#### Examples

```
# GROMOS (see load_rmsf() for other input possibilities)
rmsf( load_rmsf( c( system.file( "extdata/rmsf_example_1.txt.gz", package = "MDplot" ),
                 system.file( "extdata/rmsf_example_2.txt.gz", package = "MDplot" ) ) ) )
```
<span id="page-29-1"></span>TIcurve *Thermodynamic integration plot*

# Description

Plot the thermodynamic integration(s) (TIs) specified in the input files. Files have to have at least three columns (lambda point, free energy and error) in order to be valid. In addition, the delta free energiy (to a precision dependent on the error) are calculated. In case, two data input series are provided, the hysteresis is calculated.

<span id="page-29-0"></span>

#### <span id="page-30-0"></span>The Theorem 21 Separate 2012 12:31 Separate 2013 12:31 Separate 2013 12:31 Separate 2013 12:31 Separate 2013 12:31 Separate 2013 12:31 Separate 2013 12:31 Separate 2013 12:31 Separate 2013 12:31 Separate 2013 12:31 Separat

# Usage

```
TIcurve( lambdas,
         invertedBackwards = FALSE,
         energyUnit = "kJ/mol",
         printValues = TRUE,
         printErrors = TRUE,
         errorBarThreshold = 0,
         barePlot = FALSE,
         ... )
```
# Arguments

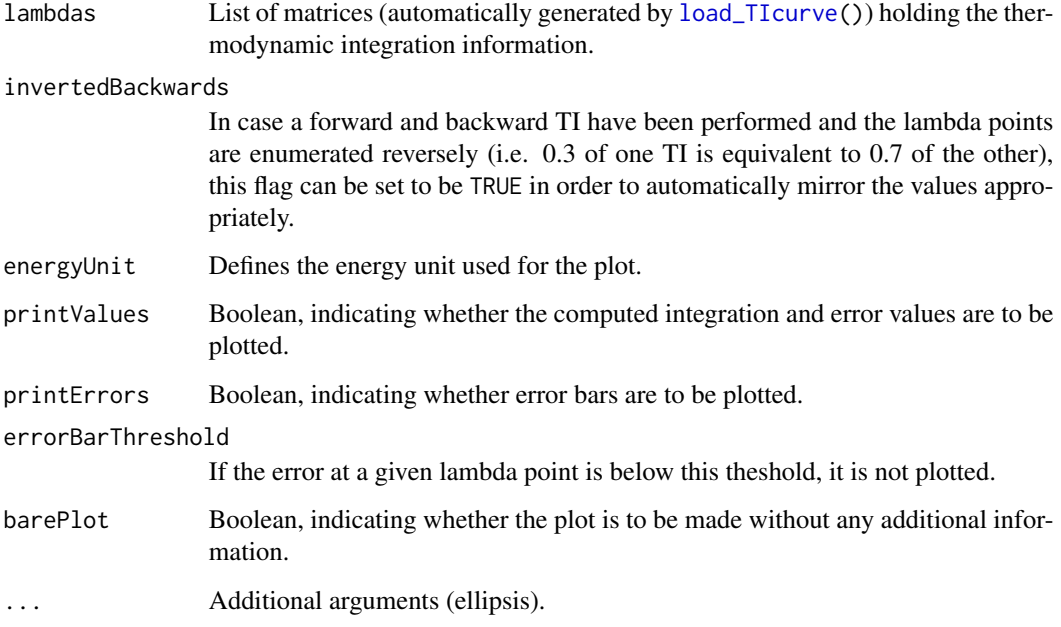

# Value

Returns a list with the the following information:

- lambdapoints A list containing a (at least) nx3-matrix for every data input series.
- integrationresults A matrix containing one row of "deltaG" and "error" columns from the integration for every data input series.
- hysteresis If two (i.e. forward and backward) data input series are provided, the resulting hysteresis is reported (and set to be NA otherwise).

# Author(s)

Christian Margreitter

# Examples

```
# GROMOS (forward integration)
TIcurve( load_TIcurve( system.file( "extdata/TIcurve_example.txt.gz",
                                    package = "MDplot" ) ) )
# GROMOS (forward and backward integration)
TIcurve( load_TIcurve( c( system.file( "extdata/TIcurve_fb_forward_example.txt.gz",
                                       package = "MDplot" ),
                          system.file( "extdata/TIcurve_fb_backward_example.txt.gz",
                          package = "MDplot" ) ) ),
         invertedBackwards = TRUE )
```
<span id="page-31-1"></span>timeseries *General timeseries plotting function*

#### Description

Plot one (or more) timeseries plots.

#### Usage

```
timeseries( tsData,
            printLegend = TRUE,
            snapshotsPerTimeInt = 1000,
            timeUnit = "ns",
            valueName = NA,
            valueUnit = NA,
            colours = NA,
            names = NA,legendPosition = "bottomright",
            barePlot = FALSE,
            ... )
```
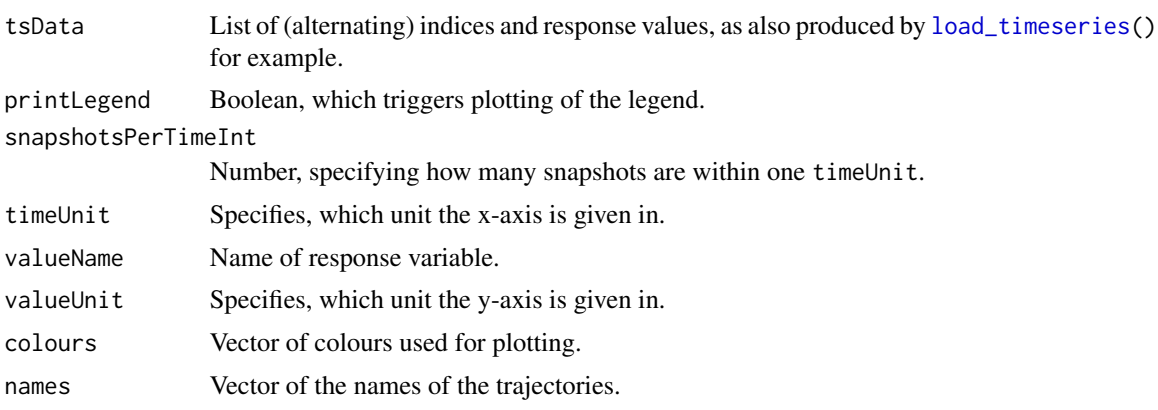

<span id="page-31-0"></span>

<span id="page-32-0"></span>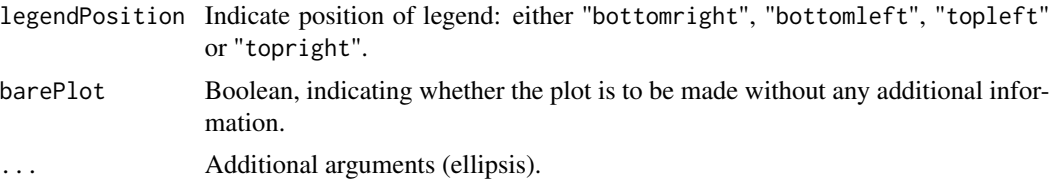

# Value

Returns a list of list, the latter each holding for every data input series:

- minValue The minimum value over the whole set.
- maxValue The maximum value over the whole set.
- meanValue The mean value over the whole set.
- sd The standard deviation over the whole set.

# Author(s)

Christian Margreitter

#### Examples

```
# GROMOS
timeseries( load_timeseries( c( system.file( "extdata/timeseries_example_1.txt.gz",
                                            package = "MDplot" ),
                               system.file( "extdata/timeseries_example_2.txt.gz",
                                            package = "MDplot" ) ),
           snapshotsPerTimeInt = 100 )
```
# # GROMACS

```
timeseries( load_timeseries( c( system.file( "extdata/timeseries_example_GROMACS.txt.gz",
                                             package = "MDplot" ) ),
                             mdEngine = "GROMACS" ),
            ylim = c( 0.545, 0.7 ), valueName = "Area per lipid", valueUnit = "nm^2" )
```
translate\_aminoacids *Function to translate between canonical and GROMOS amino acid abbreviations*

#### Description

Converts an aminoacid naming scheme in the context of GROMOS (e.g. containing HISH) into canonical three- or one-letter codes.

#### Usage

```
translate_aminoacids( input,
                     switchMode )
```
<span id="page-33-0"></span>34 xrmsd

# Arguments

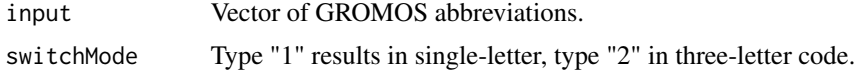

# Author(s)

Christian Margreitter

# Examples

```
translate_aminoacids( c( "ALA", "HISA", "SER" ),
                      switchMode = 2 )
```
<span id="page-33-1"></span>

xrmsd *XRMSD plot in heatmap style*

# Description

Plots an heatmap according to the RMSD values for a 2D snapshot matrix, based on molecular dynamics trajectories.

### Usage

```
xrmsd( xrmsdValues,
      printLegend = TRUE,
       xaxisRange = NA,
       yaxisRange = NA,
       colours = NA,
       rmsdUnit = "nm",barePlot = FALSE,
       ... )
```
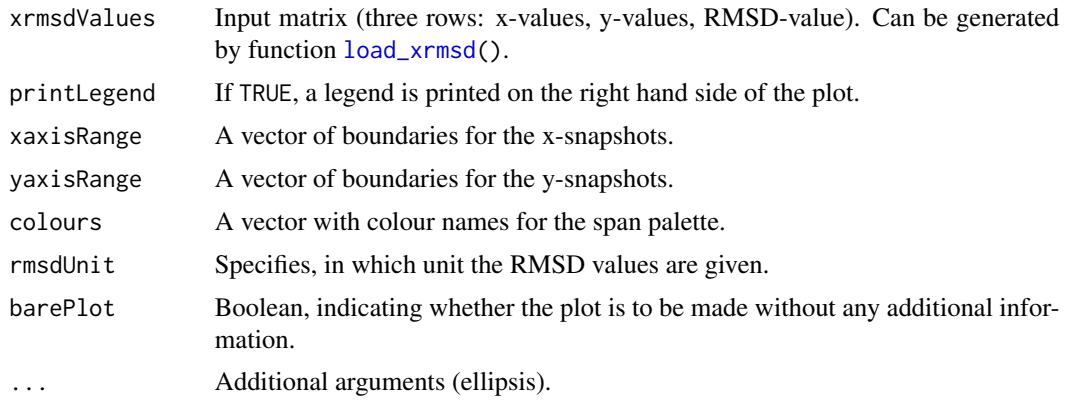

xrmsd 35

# Value

This function does not return data.

# Author(s)

Christian Margreitter

```
# GROMOS (see load_xrmsd() for other input possibilities)
xrmsd( load_xrmsd( system.file( "extdata/xrmsd_example.txt.gz",
                               package = "MDplot" ),
                  factor = 10000 ) )
```
# <span id="page-35-0"></span>Index

∗Topic Clusters clusters, [2](#page-1-0) load\_clusters, [10](#page-9-0) load\_clusters\_ts, [11](#page-10-0) ∗Topic DSSP load\_dssp\_ts, [13](#page-12-0) ∗Topic MDplot\_argument MDplot\_argument-class, [24](#page-23-0) ∗Topic Ramachandran load ramachandran, [18](#page-17-0) ∗Topic Root-mean-square-deviation rmsd, [27](#page-26-0) rmsd\_average, [28](#page-27-0) ∗Topic Root-mean-square-fluctuation rmsf, [29](#page-28-0) ∗Topic Thermodynamic integration TIcurve, [30](#page-29-0) ∗Topic aminoacids translate\_aminoacids, [33](#page-32-0) ∗Topic angles ramachandran, [25](#page-24-0) ∗Topic clusters\_ts clusters\_ts, [3](#page-2-0) ∗Topic dihedral ramachandran, [25](#page-24-0) ∗Topic dssp dssp, [4](#page-3-0) dssp\_ts, [5](#page-4-0) load\_dssp, [12](#page-11-0) ∗Topic hbond hbond, [7](#page-6-0) hbond  $ts, 8$  $ts, 8$ load\_hbond, [14](#page-13-0) load\_hbond\_ts, [16](#page-15-0) load\_noe, [17](#page-16-0) noe, [24](#page-23-0) ∗Topic hydrogen bond hbond, [7](#page-6-0) hbond\_ts, [8](#page-7-0)

noe, [24](#page-23-0) ∗Topic ramachandran ramachandran, [25](#page-24-0) ∗Topic rmsd load\_rmsd, [19](#page-18-0) ∗Topic rmsf load\_rmsf, [20](#page-19-0) ∗Topic thermodynamic integration load\_TIcurve, [21](#page-20-0) ∗Topic timeseries hbond\_ts, [8](#page-7-0) load\_timeseries, [22](#page-21-0) timeseries, [32](#page-31-0) ∗Topic xrmsd load\_xrmsd, [23](#page-22-0) xrmsd, [34](#page-33-0) clusters, [2,](#page-1-0) *[10](#page-9-0)* clusters\_ts, [3](#page-2-0) dssp, [4,](#page-3-0) *[12](#page-11-0)* dssp\_ts, [5,](#page-4-0) *[13](#page-12-0)* hbond, [7,](#page-6-0) *[14](#page-13-0)*, *[16](#page-15-0)* hbond\_ts, [8,](#page-7-0) *[14](#page-13-0)*, *[16](#page-15-0)* hist2d, *[26](#page-25-0)* load\_clusters, *[2](#page-1-0)*, [10](#page-9-0) load\_clusters\_ts, *[3](#page-2-0)*, [11](#page-10-0) load\_dssp, [12](#page-11-0) load\_dssp\_ts, *[6](#page-5-0)*, [13](#page-12-0) load\_hbond, *[7](#page-6-0)*, *[9](#page-8-0)*, [14,](#page-13-0) *[16](#page-15-0)* load\_hbond\_ts, *[9](#page-8-0)*, [16](#page-15-0) load\_noe, [17,](#page-16-0) *[25](#page-24-0)* load\_ramachandran, [18](#page-17-0) load\_rmsd, [19,](#page-18-0) *[27,](#page-26-0) [28](#page-27-0)* load\_rmsf, [20,](#page-19-0) *[30](#page-29-0)* load\_TIcurve, [21,](#page-20-0) *[31](#page-30-0)* load\_timeseries, [22,](#page-21-0) *[32](#page-31-0)* load\_xrmsd, [23,](#page-22-0) *[34](#page-33-0)*

#### $I<sub>N</sub>$  and  $I<sub>37</sub>$  and  $I<sub>37</sub>$  and  $I<sub>37</sub>$  and  $I<sub>37</sub>$  and  $I<sub>37</sub>$  and  $I<sub>37</sub>$  and  $I<sub>37</sub>$  and  $I<sub>37</sub>$  and  $I<sub>37</sub>$  and  $I<sub>37</sub>$  and  $I<sub>37</sub>$  and  $I<sub>37</sub>$  and  $I<sub>37</sub>$  and

MDplot\_argument *(*MDplot\_argument-class *)* , [24](#page-23-0) MDplot\_argument-class , [24](#page-23-0) noe , *[17](#page-16-0)* , [24](#page-23-0) persp , *[26](#page-25-0)* ramachandran, [25](#page-24-0) rmsd , *[19](#page-18-0)* , [27](#page-26-0) rmsd\_average , [28](#page-27-0) rmsf , *[20](#page-19-0)* , [29](#page-28-0) TIcurve , *[21](#page-20-0)* , [30](#page-29-0) timeseries , *[22](#page-21-0)* , [32](#page-31-0) translate\_aminoacids , [33](#page-32-0)

xrmsd , *[23](#page-22-0)* , [34](#page-33-0)